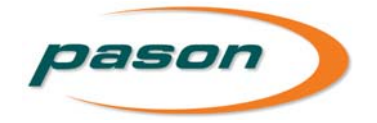

## **Pit Bull PVT (US) Quick Tips**

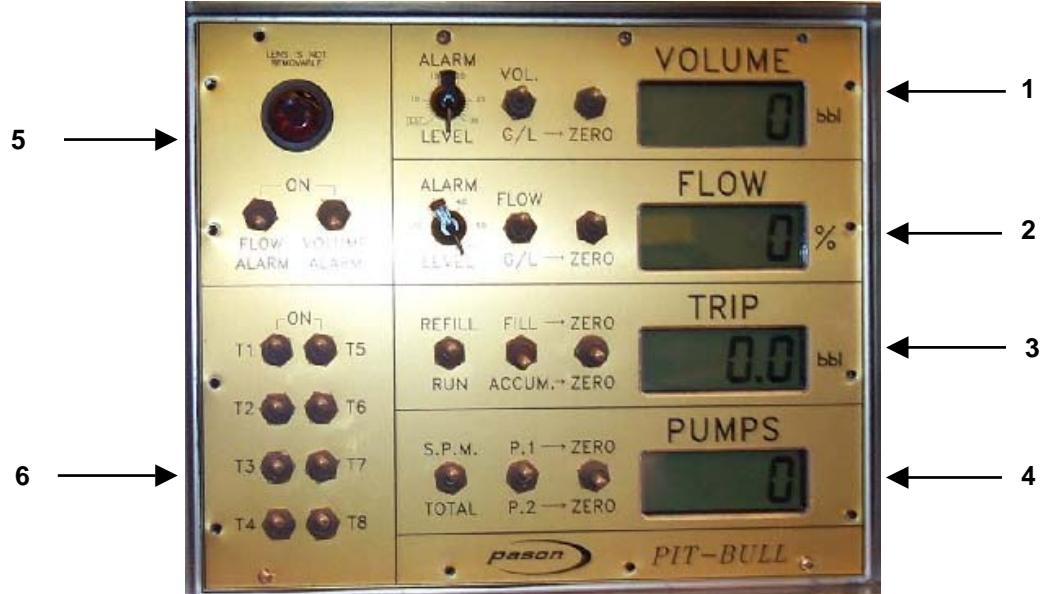

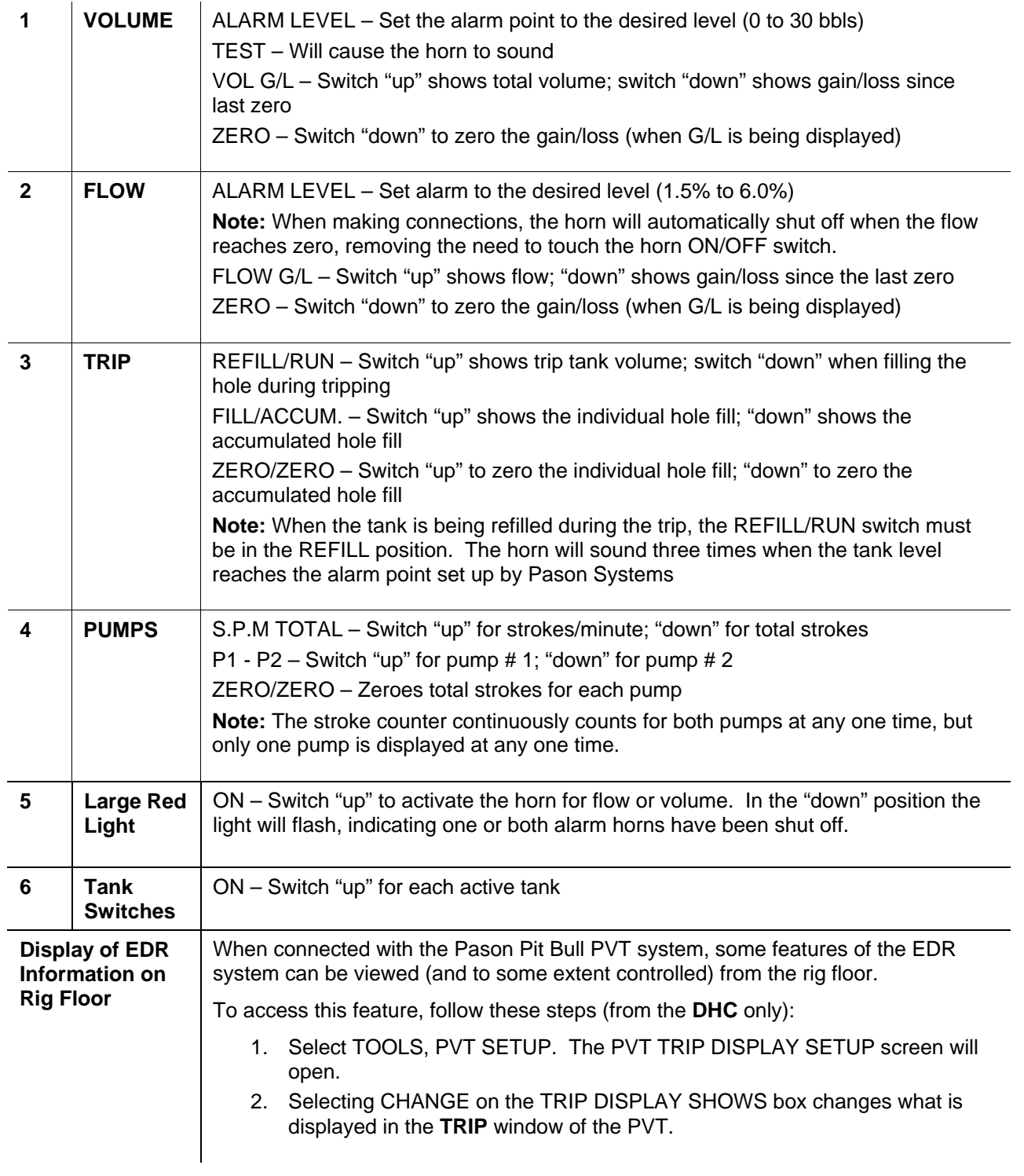

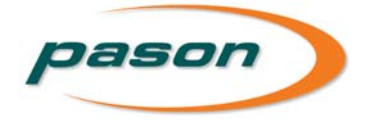

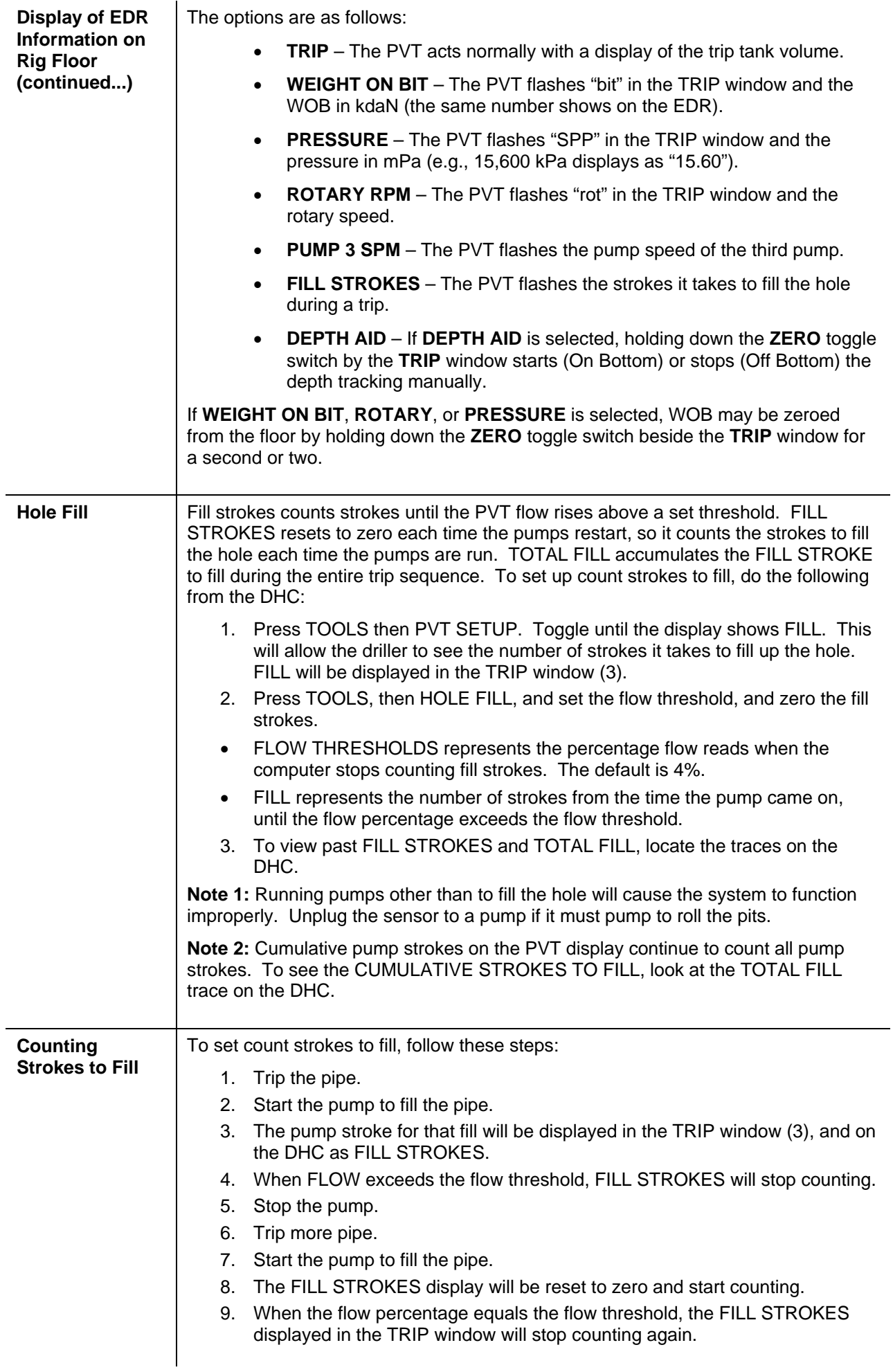

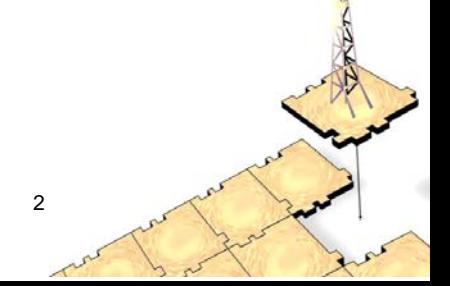